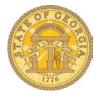

## How to Allocate Expenses and Create Allocation Favorites

- 1. Open the Expense Report with the items requiring allocation.
- 2. Click on the **Details** tab.
- 3. Select Allocations.

|      | Manage Ex                                           | openses Cash Advances 🗸                                                       |                     |                                      |                                                                                                    |                    |
|------|-----------------------------------------------------|-------------------------------------------------------------------------------|---------------------|--------------------------------------|----------------------------------------------------------------------------------------------------|--------------------|
|      | ormal                                               | Travel 3/16 to 3                                                              | 1                   |                                      | Delete Report                                                                                                    | Submit Report      |
| Expe | Date +<br>10 New Expen-<br>03/19/2015<br>03/19/2015 | Report<br>Report Header<br>Totals<br>Audit Trail<br>Approval Flow<br>Comments | nt Copy<br>00<br>75 | View •         «           Requested | New Expense  Expense  To create a new expense, click the appropriate expense type below or type the expense type in the field above. To edit an expense, click the expense on the left side of the page.  Recently Used Expense Types | Available Receipts |
|      | 03/18/2015                                          | C <b>ash Advances</b><br>Available<br>Assigned                                | D0<br>D0            | \$90.00                              | Rental Car Fuel Parking<br>Rental Cars Only Personal Car Mileage<br>Hotel                                                                                                    |                    |
|      | 03/18/2015<br>03/17/2015                            | Allocations<br>Allocations<br>Travel Allowances                               | 00                  | \$36.00                              | All Expense Types Business PromotionsOther                                                                                                    |                    |
|      |                                                     | New Itinerary                                                                 |                     |                                      | Other Promotional Expense Miscellaneous<br>Trade Shows Notacy Costs                                                                                                    | -                  |

- 4. Select individual expenses or click on the box next to date to select all expenses.
- 5. Click on Allocate Selected Expenses.

| Expens   | e List            |                  |         | Allocations    |                         |                      |                  |                |                |
|----------|-------------------|------------------|---------|----------------|-------------------------|----------------------|------------------|----------------|----------------|
| Allocate | Selected Expenses | Clear Selections | Summary | Allocate By: • | Add New Allocation      | Delete Selecte       | d Allocations Fa | vorites 🔹 🛛 Ad | d to Favorites |
| Select G | roup 🔻            |                  |         | Percentage     | * Department <b>\</b> ? | * Program <b>\</b> ? | * Fund Source §? | * Fund §?      | * Project §?   |
| Dtev     | Expense           | Group            | Amount  | ]              |                         |                      |                  |                |                |
| ✓ 03/17/ | 2015 Fixed Meals  |                  | \$28.00 |                |                         |                      |                  |                |                |
| ✓ 03/18  | 2015 Rental Car   |                  | \$90.00 |                |                         |                      |                  |                |                |
| ✓ 03/18/ | 2015 Parking      |                  | \$5.00  |                |                         |                      |                  |                |                |
| 03/18    | 2015 Fixed Meals  |                  | \$36.00 |                |                         |                      |                  |                |                |
| 03/19    | 2015 Parking      |                  | \$5.00  |                |                         |                      |                  |                |                |
| 03/19    | 2015 Rental Car   |                  | \$42.75 |                |                         |                      |                  |                |                |
|          |                   |                  |         | 4              |                         |                      |                  |                |                |
|          |                   |                  |         | •              |                         |                      |                  |                | Save Can       |

6. The Allocations area opens.

| Expense List                     |            | Allocations    |                         |                 | Total: <b>\$159.00</b> Al | located: <b>\$159.00 (</b> | 100%) Remainin | ig: <b>\$0.00 (</b> 0 |
|----------------------------------|------------|----------------|-------------------------|-----------------|---------------------------|----------------------------|----------------|-----------------------|
| Allocate Selected Expenses Clear | Selections | Allocate By: • | Add New Allocation      | Delete Selected | Allocations Fav           | orites 🔹 Add to            | Favorites      |                       |
| Select Group 🔻                   |            | Percentage     | * Department <b>\</b> ? | * Program §?    | * Fund Source §?          | * Fund §?                  | * Project §?   | * Class               |
| Date • Expense Group             | Amount     | 100            | Program Integr          | (1073201) Dep   | (4) Redistribution        | (10100) Opera              | (29105050) 50/ | 301                   |
| ✓ 03/17/2 Fixed                  | \$28.00    | -              |                         |                 |                           |                            |                |                       |
| ✓ 03/18/2 Rental                 | \$90.00    |                |                         |                 |                           |                            |                |                       |
| ✓ 03/18/2 Parking                | \$5.00     |                |                         |                 |                           |                            |                |                       |
| 03/18/2 Fixed                    | \$36.00    |                |                         |                 |                           |                            |                |                       |
| 03/19/2 Parking                  | \$5.00     |                |                         |                 |                           |                            |                |                       |
| 03/19/2 Rental                   | \$42.75    |                |                         |                 |                           |                            |                |                       |
|                                  |            | 4              |                         |                 |                           |                            |                |                       |
|                                  |            |                |                         |                 |                           |                            | Save           | Cance                 |

7. The default allocation type is Percentage. To allocate by Amount click on the Allocate By tab and select Amount.

| Allocations for Report: Nor                 | mal Travel 3/16 to 31 🗆 🛪                                                                                                |
|---------------------------------------------|----------------------------------------------------------------------------------------------------|
| Expense List                                | AlloCations Total: \$159.00 Allocated: \$159.00 (100%) Remaining: \$0.00 (0%)                                            |
| Allocate Selected Expenses Clear Selections | Allocate By:  Add New Allocation Delete Selected Allocations Favorites  Add to Favorites                                 |
| Select Group +                              | Percentige     *Department \(\)?     *Program \(\)?     *Fund Source \(\)?     *Fund \(\)?     *Project \(\)?     *Class |
| Date▼ Expense Group Amount                  | Amount Program Integr (1073201) Dep (4) Redistribution (10100) Opera (29105050) 50/ 301                                  |
| ✓ 03/17/2 Fixed \$28.00                     |                                                                                                    |
| 03/18/2 Rental                              | and and presenting and the second second second second                                                                   |

8. The data that appears represents the default department, program, etc. of the person creating the Expense Report. This information comes from the HCM system. You may make an adjustment to one of the fields or add one or more additional lines to split the allocations. Click on the **Add New Allocation** to add new lines.

| Expense List                                | Allocations    |                    | Total: <b>\$1</b>           | 59.00 Allocated:\$1                | 59.00 (100%) Rema  | aining: <b>\$0.00 (0</b> % |
|---------------------------------------------|----------------|--------------------|-----------------------------|------------------------------------|--------------------|----------------------------|
| Allocate Selected Expenses Clear Selections | Allocate By: • | Add New Allocation | Delete Selected Allocation  | ns Favorites ▼                     | Add to Favorites   |                            |
| Select Group *                              | Percentage     | * Department 🎝 ?   | * Program <u>\</u> ? * Fund | Source <b>\</b> ? *Fund <b>\</b> ? | * Project §?       | * Class                    |
| Date Z Expense Group Amount                 | 100            | Program Integr     | (1073201) Dep (4) Red       | listribution (10100) O             | pera (29105050) 50 | / 301                      |
| ✓ 03/17/2 Fixed \$28.00                     |                |                    |                             |                                    |                    |                            |
| 03/18/2 Rental \$90.00                      |                |                    |                             |                                    |                    |                            |
| 02/18/2 Parking \$5.00                      |                |                    |                             |                                    |                    |                            |

- a. Each time you click on **Add New Allocation** a new line appears and the percentage automatically adjusts.
- b. You may enter the desired percentage amount in the percentage field.

| Expense List               |              | Allocations    |                    | 1               | Total: <b>\$159.00</b> Al | located: <b>\$159.00 (</b> | 100%) Remainii | ng: <b>\$0.00 (0</b> % |
|----------------------------|--------------|----------------|--------------------|-----------------|---------------------------|----------------------------|----------------|------------------------|
| Allocate Selected Expenses | - ociections | Allocate By: • | Add New Allocation | Delete Selected | Allocations Fav           | orites • Add to            | Favorites      |                        |
| Select Group •             |              | Percentage     | * Department §?    | * Program §?    | * Fund Source §?          | * Fund §?                  | * Project §?   | * Class                |
| Date Expense Group         | ant          | 33.3333334     | Program Integr     | (1073201) Dep   | (4) Redistribution        | (10100) Opera              | (29105050) 50/ | 301                    |
| ✓ 03/17/2 Fixed            | \$28.00      | 33.33333333    | Program Integr     | (1073201) Dep   | (4) Redistribution        | (10100) Opera              | (29105050) 50/ | 301                    |
| 03/18/2 Rental             | \$90.00      | 33.3333333     | Program Integr     | (1073201) Dep   | (4) Redistribution        | (10100) Opera              | (29105050) 50/ | 301                    |

- 9. To change any of the available fields, click on the field in the row you wish to make a change.
  - a. Select the appropriate choice from the dropdown.
  - b. You may also type the item, such as department, fund source, etc. directly in the field

| xpense L     | .ist             |                   | All | ocations      |                         | 1                                                                            | Fotal: <b>\$159.00</b> Al | located: \$159.00 ( | 100%) Remainin | ig: <b>\$0.00 (0</b> 9 |
|--------------|------------------|-------------------|-----|---------------|-------------------------|------------------------------------------------------------------------------|---------------------------|---------------------|----------------|------------------------|
| Allocate Sel | ected Expenses   | Clear Selections  |     | Niocate By: • | Add New Allocation      | Delete Selected                                                              | Allocations Fav           | vorites  Add to     | Favorites      |                        |
| Select Grou  | p •              |                   |     | Percentage    | * Department <b>\</b> ? | * Program §?                                                                 | * Fund Source §?          | * Fund §?           | * Project §?   | * Class                |
| Date▼        | Expense Group    | Amount            |     | 33.3333334    | Program Integr          | (1073201) Dep                                                                | (4) Redistribution        | (10100) Opera       | (29105050) 50/ | 301                    |
| 03/17/2      | Fixed            | \$28.00           |     | 33.33333333   | Program Integr          | pram Support 🗸                                                               | (4) Redistribution        | (10100) Opera       | (29105050) 50/ | 301                    |
|              | Rental           | \$90.00           |     | 33.33333333   | Program Integr          | Type to se                                                                   | arch hv:                  |                     | 105050) 50/    | 301                    |
| 03/18/2      | Parking<br>Fixed | \$5.00<br>\$36.00 |     |               |                         | Text      Cod                                                                | -                         |                     |                |                        |
| 03/19/2      |                  | \$5.00            |     |               |                         | (Code) Text                                                                  | e                         |                     |                |                        |
| 03/19/2 F    | 2                | \$42.75           |     |               |                         | (0740307) Animal                                                             | Health                    |                     | -              |                        |
|              |                  |                   |     |               |                         | (1073201) Dept Admin and Program Support<br>(2011500) Child Support Services |                           |                     |                |                        |
|              |                  |                   |     |               |                         |                                                                              |                           |                     |                |                        |
|              |                  |                   |     |               |                         | (2011001) After Sc                                                           | hool Care                 |                     |                |                        |
|              |                  |                   |     |               |                         | (4930300) Columb                                                             |                           |                     |                |                        |
|              |                  |                   |     |               |                         | (8100801) Childrer                                                           |                           |                     |                |                        |
|              |                  |                   |     |               |                         |                                                                              | nce for Disabled Ch       | ildr                |                |                        |
|              |                  |                   |     |               |                         | (3310502) Benefits                                                           |                           |                     |                |                        |
|              |                  |                   |     |               |                         | (4631301) Adminis                                                            |                           |                     | -              |                        |
|              |                  |                   |     |               |                         | (3010423) Case Ma                                                            | anagement                 |                     |                |                        |

10. If you need to delete an allocation row, click in the checkbox next to that row and select **Delete Selected Allocations.** 

| Expense List                  |                   | Allocations    |                         | 1               | Fotal: <b>\$159.00</b> Al | located: <b>\$159.00 (</b> | 100%) Remainir | ng: <b>\$0.00 (0</b> |
|-------------------------------|-------------------|----------------|-------------------------|-----------------|---------------------------|----------------------------|----------------|----------------------|
| Allocate Selected Expenses CI | ear Selections    | Allocate By: • | Add New Allocation      | Delete Selected | Allocations               | orites • Add to            | Favorites      |                      |
| Select Group *                |                   | Percentage     | * Department <u>\</u> ? | * Program §?    | * Fund Source §?          | * Fund §?                  | * Project §?   | * Class              |
| Date Expense Group            | Amunt             | 33.3333334     | Program Integr          | (1073201) Dep   | (4) Redistribution        | (10100) Opera              | (29105050) 50/ | 301                  |
| ✓ 03/17/2 Fixed               | \$28.             | 33.33333333    | Program Integr          | (8100801) Chil  | (4) Redistribu 🗸          | (10100) Opera              | (29105050) 50/ | 301                  |
| O3/18/2 Rental                | \$90.00           | 33.33333333    | Program Integr          | (1073201) Dep   | (4) Redistribution        | (10100) Opera              | (11000050) AD  | 301                  |
| 03/18/2 Parking               | \$5.00            |                |                         | <u> </u>        |                           |                            |                |                      |
| Ø 03/18/2 Fixed               | \$36.00           |                |                         |                 |                           |                            |                |                      |
|                               | \$36.00<br>\$5.00 |                |                         |                 |                           |                            |                |                      |
| 03/19/2 Rental                | \$42,75           |                | _                       |                 |                           |                            |                |                      |

a. Click **Yes** in the pop up window.

| Please Confirm              |     |    |
|-----------------------------|-----|----|
| Delete the selected row(s)? |     |    |
|                             | Yes | No |

11. If this allocation is going to be used repeatedly on other expenses or expense reports, click on **Add to Favorites.** 

| Expense List                                                                                                  | Allocations    |                         | -               | Total: <b>\$159.00</b> A | llocated: <b>\$159.00 (</b> | 100%) Remaini  | ng: <b>\$0.00 (0</b> 1 |
|----------------------------------------------------------------------------------------------------|----------------|-------------------------|-----------------|--------------------------|-----------------------------|----------------|------------------------|
| Allocate Selected Expenses Clear Selections                                                                   | Allocate By: • | Add New Allocation      | Delete Selected | Allocations              | vorites • Add to            | Favorites      |                        |
| Select Group *                                                                                                | Percentage     | * Department <b>\</b> ? | * Program §?    | * Fund Source §?         | * Fund §?                   | * Project §?   | * Class                |
| Date Z Expense Group Amount                                                                                   | 50             | Program Integr          | (1073201) Dep   | (4) Redistribution       | (10100) Opera               | (29105050) 50/ | 301                    |
| Date ▼         Expense         Group         Amount           ✓         03/17/2         Fixed         \$28.00 | 50             | Program Integr          | (1073201) Dep   | (4) Redistribution       | (10100) Opera               | (11000050) AD  | 301                    |

12. Enter a unique name for this allocation and click **Save**.

| Add to Fav                         | vorites                | ×           |
|------------------------------------|------------------------|-------------|
| Enter Allocation<br>Favorite Name: | Yabba Dabba Allocation |             |
|                                    |                        | Save Cancel |

## 13. Click Save.

|                  |                                                                | ocations                                                       |                                                                                                    |                                                                                                    | Total: <b>\$159.00</b> All                                                                                                    | ocated: <b>\$159.00 (</b>                                                                                                    | 100%) Remainin                                                                                                    | ng: <b>\$0.00 (</b> 0                                                                                                    |
|------------------|----------------------------------------------------------------|----------------------------------------------------------------|----------------------------------------------------------------------------------------------------|----------------------------------------------------------------------------------------------------|----------------------------------------------------------------------------------------------------|----------------------------------------------------------------------------------------------------|----------------------------------------------------------------------------------------------------|----------------------------------------------------------------------------------------------------|
| Clear Selections |                                                                | llocate By: ▼                                                  | Add New Allocation                                                                                                    | Delete Selected                                                                                                    | Allocations                                                                                                    | orites • Add to                                                                                                    | Favorites                                                                                                    |                                                                                                    |
|                  |                                                                | Percentage                                                     | * Department <b>\</b> ?                                                                                                    | * Program k?                                                                                                    | * Fund Source §?                                                                                                    | * Fund §?                                                                                                    | * Project <b>§</b> ?                                                                                                    | * Class                                                                                                    |
| up Amount        |                                                                | 50                                                             | Program Integr                                                                                                    | (1073201) Dep                                                                                                    | (4) Redistribution                                                                                                    | (10100) Opera                                                                                                    | (29105050) 50/                                                                                                    | 301                                                                                                    |
| \$28.00          |                                                                | 50                                                             | Program Integr                                                                                                    | (1073201) Dep                                                                                                    | (4) Redistribution                                                                                                    | (10100) Opera                                                                                                    | (11000050) AD                                                                                                    | 301                                                                                                    |
| \$90.00          |                                                                |                                                                |                                                                                                    |                                                                                                    |                                                                                                    |                                                                                                    |                                                                                                    |                                                                                                    |
| \$5.00           |                                                                |                                                                |                                                                                                    |                                                                                                    |                                                                                                    |                                                                                                    |                                                                                                    |                                                                                                    |
| \$36.00          |                                                                |                                                                |                                                                                                    |                                                                                                    |                                                                                                    |                                                                                                    |                                                                                                    |                                                                                                    |
| \$5.00           |                                                                |                                                                |                                                                                                    |                                                                                                    |                                                                                                    |                                                                                                    |                                                                                                    |                                                                                                    |
| \$42.75          |                                                                |                                                                |                                                                                                    |                                                                                                    |                                                                                                    |                                                                                                    |                                                                                                    |                                                                                                    |
|                  |                                                                |                                                                |                                                                                                    |                                                                                                    |                                                                                                    |                                                                                                    |                                                                                                    |                                                                                                    |
|                  |                                                                |                                                                |                                                                                                    |                                                                                                    |                                                                                                    |                                                                                                    |                                                                                                    |                                                                                                    |
|                  | up Amount<br>\$28.00<br>\$90.00<br>\$5.00<br>\$36.00<br>\$5.00 | up Amount<br>\$28.00<br>\$90.00<br>\$5.00<br>\$36.00<br>\$5.00 | Percentage           up         Amount           \$28.00           \$90.00           \$5.00           \$5.00           \$5.00           \$5.00           \$5.00           \$5.00           \$5.00           \$5.00 | up         Amount         50         Program Integr           \$28.00         \$50         Program Integr           \$90.00         \$5.00         \$50           \$50.00         \$5.00         \$5.00           \$50.00         \$5.00         \$5.00           \$50.00         \$5.00         \$5.00 | Percentage         Department b?         Program b?           up         Amount         50         Program Integr         (1073201) Dep           S28.00         \$50         Program Integr         (1073201) Dep           \$50         \$50         Program Integr         (1073201) Dep           \$50         \$50         \$700 mintegr         (1073201) Dep           \$500         \$500         \$700 mintegr         (1073201) Dep           \$500         \$500         \$700 mintegr         (1073201) Dep           \$500         \$500         \$700 mintegr         (1073201) Dep | Percentage         Department b?         Program b?         Fund Source b?           up         Amount         50         Program Integr         (1073201) Dep         (4) Redistribution           \$28.00         \$50         Program Integr         (1073201) Dep         (4) Redistribution           \$50         Program Integr         (1073201) Dep         (4) Redistribution           \$50         Store         \$36.00         \$35.00           \$50.00         \$42.75         \$42.75 | up         Amount         • Percentage         • Department by?         • Program by?         • Fund Source by?         • Fund by?           \$28.00         \$50         Program Integr         (1073201) Dep         (4) Redistribution         (10100) Opera           \$90.00         \$50         Program Integr         (1073201) Dep         (4) Redistribution         (10100) Opera           \$50         Program Integr         (1073201) Dep         (4) Redistribution         (10100) Opera           \$50         State         \$50         Program Integr         (1073201) Dep         (4) Redistribution           \$50         State         \$50         Program Integr         (1073201) Dep         (4) Redistribution           \$50         State         \$50         Program Integr         (1073201) Dep         (4) Redistribution           \$50         State         \$50         State         \$50         \$50         \$50         \$50           \$50         State         \$50         \$50         \$50         \$50         \$50         \$50           \$42,75         \$50         \$50         \$50         \$50         \$50         \$50         \$50         \$50         \$50         \$50         \$50         \$50 | up         Amount           \$28.00           \$39.00           \$5.00           \$50           \$28.00           \$50           \$28.00           \$50           \$28.00           \$50           \$28.00           \$50           \$28.00           \$50           \$28.00           \$50           \$28.00           \$50           \$28.00           \$50           \$28.00           \$50           \$28.00           \$50           \$28.00           \$50           \$28.00           \$28.00           \$38.00           \$38.00           \$42.75 |

14. Click **OK** in the dialogue box.

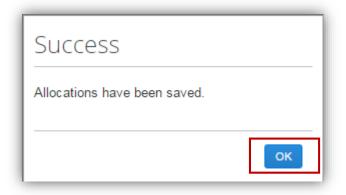

15. Click Done.

16. Any items that have been allocated will display an allocation icon. Hover over the

icon with the mouse to view the allocations for that item.

|      | Manage Ex       | xpenses Cash Advances 🗸                          |                      |              |               |           |
|------|-----------------|--------------------------------------------------|----------------------|--------------|---------------|-----------|
| Ν    | ormal           | Travel 3/16                                      | to 31                |              | Delete Report | Submit    |
| ,    | New Expense     |                                                  | int / Email ×        |              |               |           |
| Expe | enses           |                                                  | Move   Delete        | opy View ▼ 《 | Ave           | ilable Re |
|      | Date            | Expense                                          | Amount               | Requested    |               |           |
| Addi | 03/19/2015      | Parking                                          | \$5.00               | \$5.00       |               |           |
|      |                 | ABC Parking, Atlanta, Georgia                    |                      |              |               |           |
|      | 03/19/2015      | Rental Car Fuel<br>Enterprise, Atlanta, Georgia  | \$42.75              | \$42.75      |               |           |
|      | 03/18/2015      | Rental Cars Only<br>Enterprise, Atlanta, Georgia | \$90.00              | \$90.00      |               |           |
|      | 03/18/2015      | Parking<br>ABC Parking, Atlanta, Georgia         | \$5.00               | \$5.00       |               |           |
|      | 03/18/2015      | Fixed Meals<br>Augusta (Single Day), Georgia     | \$36.00              | \$36.00      |               |           |
|      | 03/17/2015<br>🛞 | Fixed Meals<br>Roopville (Single Day), Georgia   | \$28.00              | \$28.00      |               |           |
|      |                 |                                                  | AMOUNT TOT<br>206.75 | AL REQUESTED |               |           |